**www.PosterPresentations.com**

# **Надсемейство Biseriamminoidea N. Tchernysheva, 1941**

### **Сравнительная характеристика видов рода Globivalvulina**

# Кулагина Е.И.

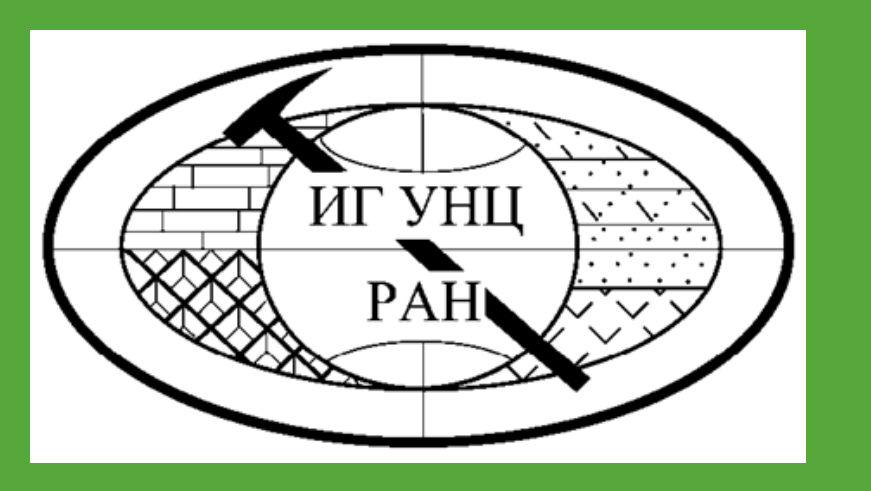

# **К ВОПРОСУ О СИСТЕМАТИКЕ НАДСЕМЕЙСТВА BISERIAMMINOIDEA N. TCHERNYSHEVA, 1941**

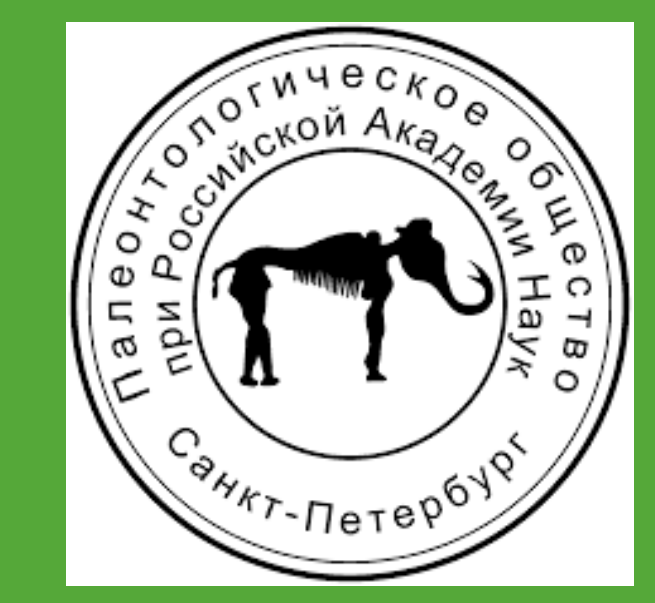

# **Семейство Biseriamminidae N. Tchernysheva, 1941 sensu Cózar and Sommerville, 2012**

Институт геологии, Уфимский федеральный исследовательский центр Российской академии наук (ИГ УФИЦ РАН)

Фораминиферы надсемейства Biseriamminoidea обладают двурядной раковиной, трохоидным навиванием, включают развёрнутые и биморфные формы. Стенка раковины имеет структуры: аглютинированная, микрогранулярная, однослойная, многослойная. В «Справочнике по систематике фораминифер палеозоя» (Раузер-Черноусова и др., 1996) надсемейство Biseriamminacea отнесено к отряду Paleotextulariida Hohebgger et Piller, 1975, состоит из семейств: 1) Biseriamminidae N. Tchernysheva, 1941; 2) Dagmaritinae Bozorgnia, 1973 и 3) Louisettitidae Loeblich and Tappan 1984. В ранге надсемейства бисериамминоидеи рассматривались впервые М.М. Марфенковой (1991). В Справочнике (Раузер-Черноусова и др., 1996) подсемейство Globivalvulininae Reitlinger, 1950 и синонимичное Globivalvulininae Pokorny, 1958 приводятся в качестве синонимов семейства Biseriamminidae.

#### **Сравнительная характеристика видов рода Biseriella**

P. Cózar и I.D. Sommerville (2012) делят надсемейство Biseriamminoidea на два семейств, которые различаются по строению стенки раковины. V. Gennari, M. Cherin, и R. Rettori (2018) относят надсемейство Biseriamminoidea к отряду Endothyrida Fursenko, 1958 и включает семейства Biseriamminidae Chernysheva, 1941 (sensu Cózar and Sommerville 2012) и Globivalvulinidae Reitlinger, 1950. Biseriamminidae представлено одним подсемейством Biseriammininae. Globivalvulinidae разделено на четыре подсемейства: Globivalvulininae, Paraglobivalvulininae, Dagmaritinae, Paradagmaritinae. .

# **Находки** *Tenebrosella asturica* **Villa and Sanchez de Posada, 1986 на Южном Урале**

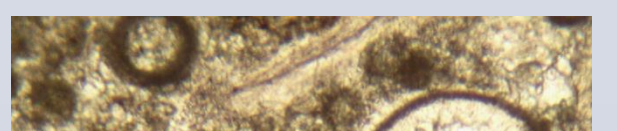

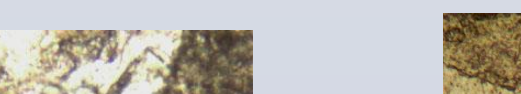

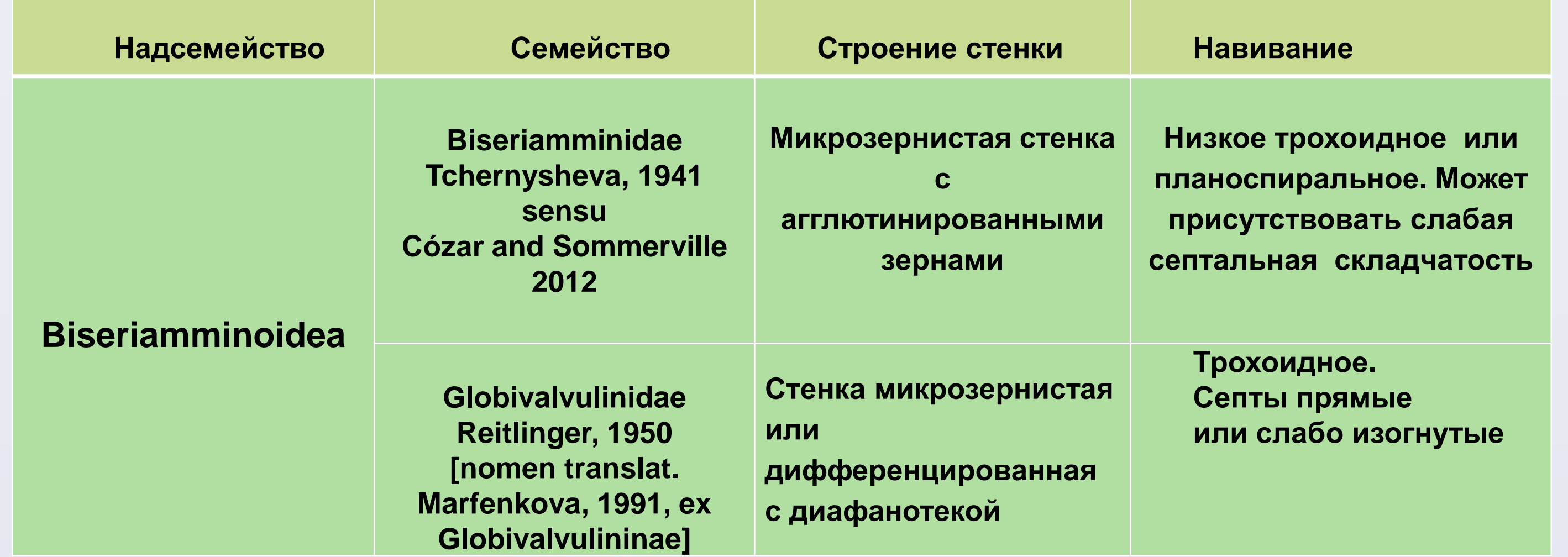

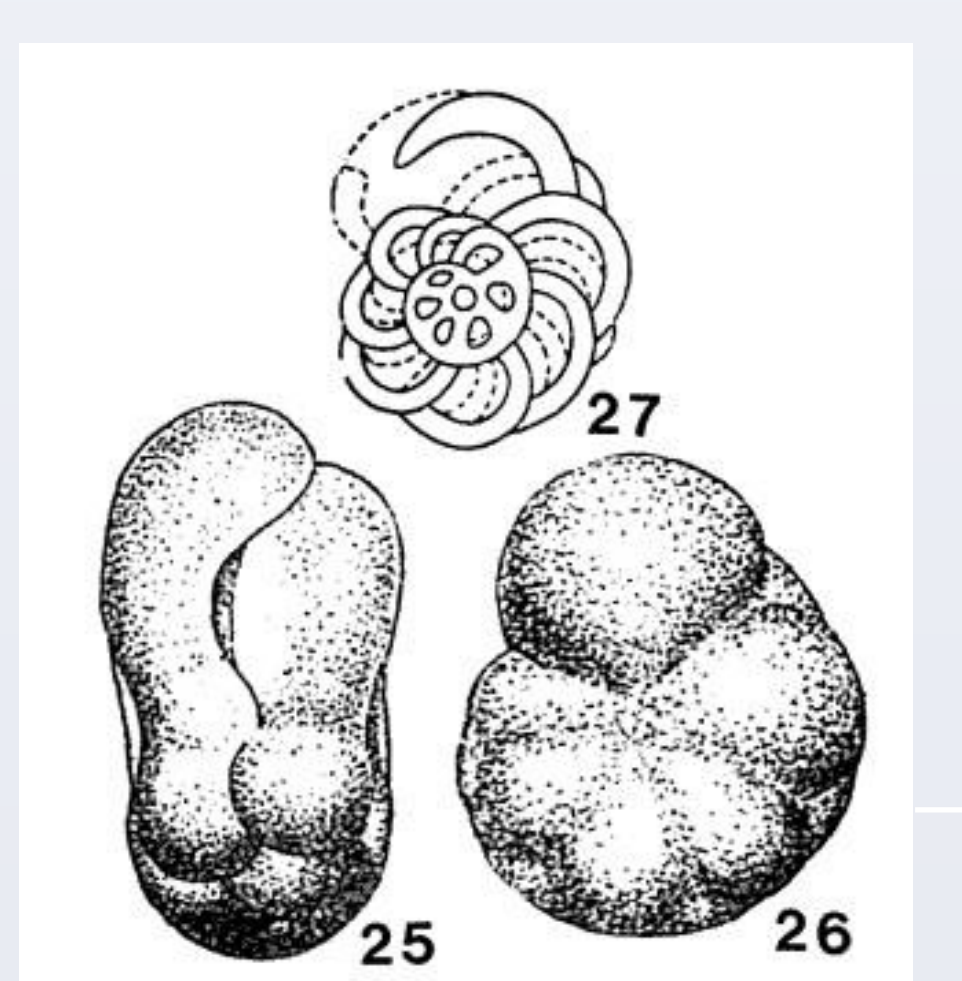

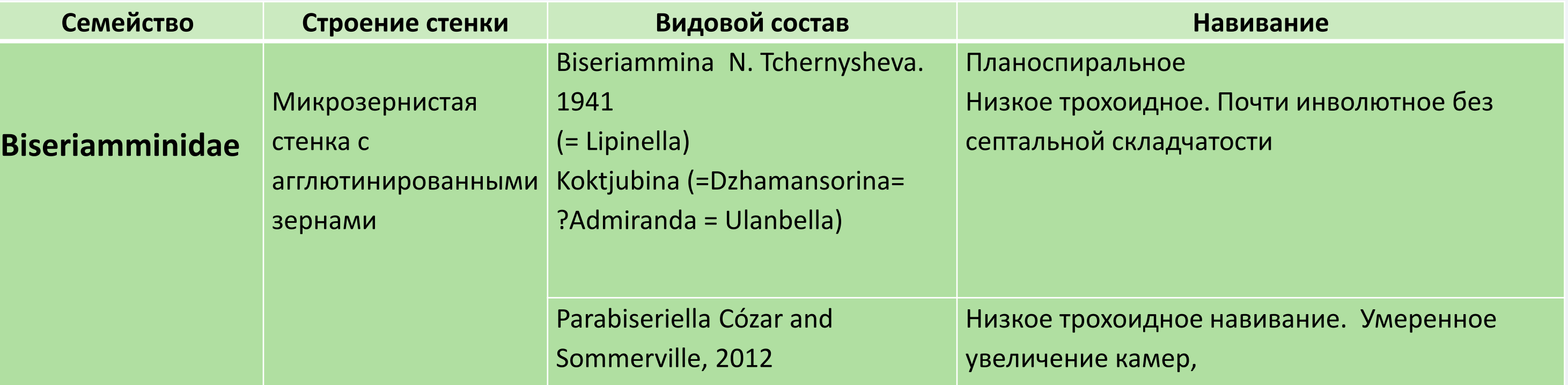

#### Волнистые септы.

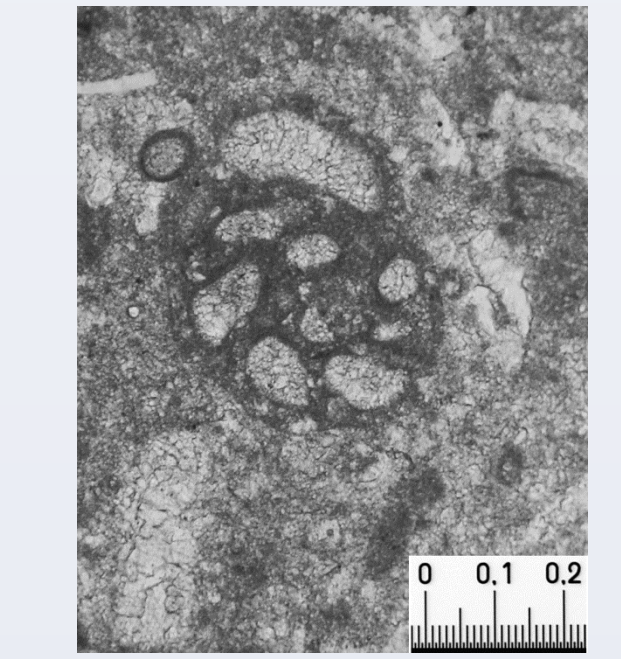

# **Стратиграфическое распространение глобивальвулинид в карбоне Урала**

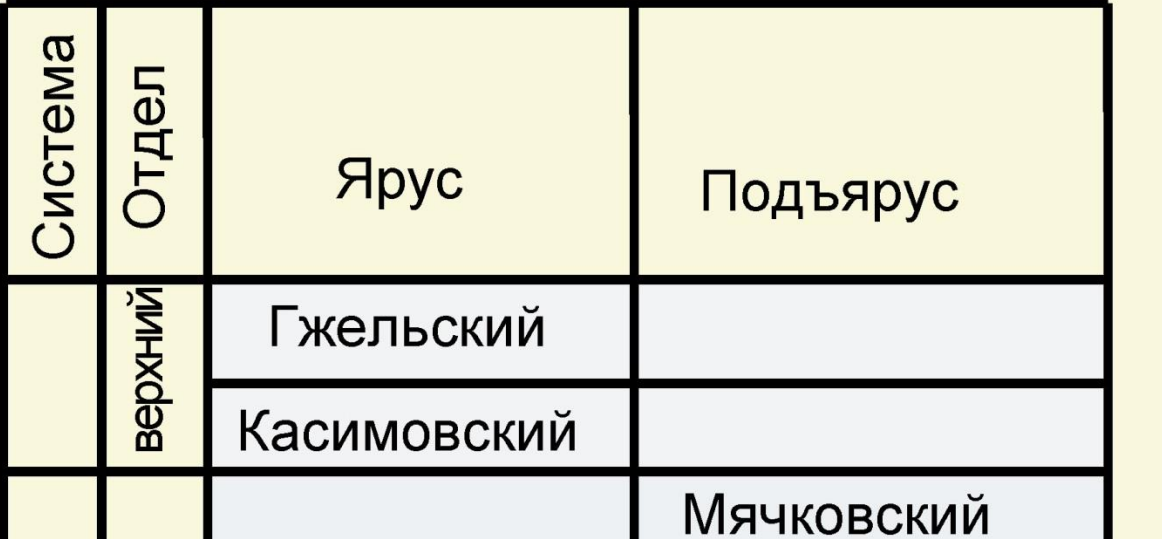

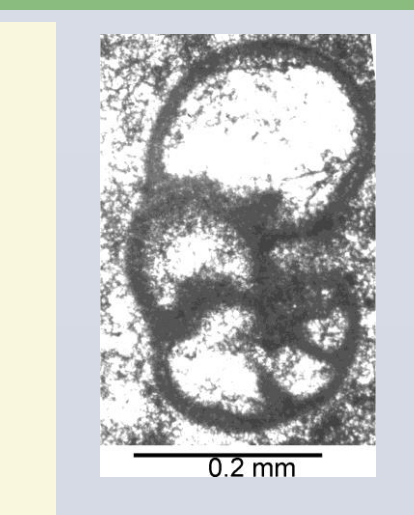

Со времени выхода справочника систематика бисериамминоидей неоднократно пересматривалась, описан ряд новых таксонов (Altıner, 1997; Vachard et al., 2006; 2017; Gaillot, Vachard, 2007; Gaillot et al., 2009; Altıner and Özkan-Altıner, 2006, 2010; Cózar, Sommerville, 2012; Hance et al., 2011; Filimonova, 2016; Vachard, 2016; Vachard et al., 2016; Gennari et al. 2018). Согласно J.Gaillot и D.Vachard (2007) надсемейство Biseriamminoidea включает три семейства: Biseriamminidae N. Tchernysheva, 1941, Koktjubinidae Marfenkova, 1991 и Globivalvulinidae Reitlinger, 1950. Семейство Globivalvulinidae делится ими на четыре

подсемейства: 1) Globivalvulininae, 2) Dagmaritinae Bozorgnia, 1973, 3) Paradagmaritinae Gaillot и Vachard, 2007, 4) Paraglobivalvulininae Gaillot, Vachard, 2007.

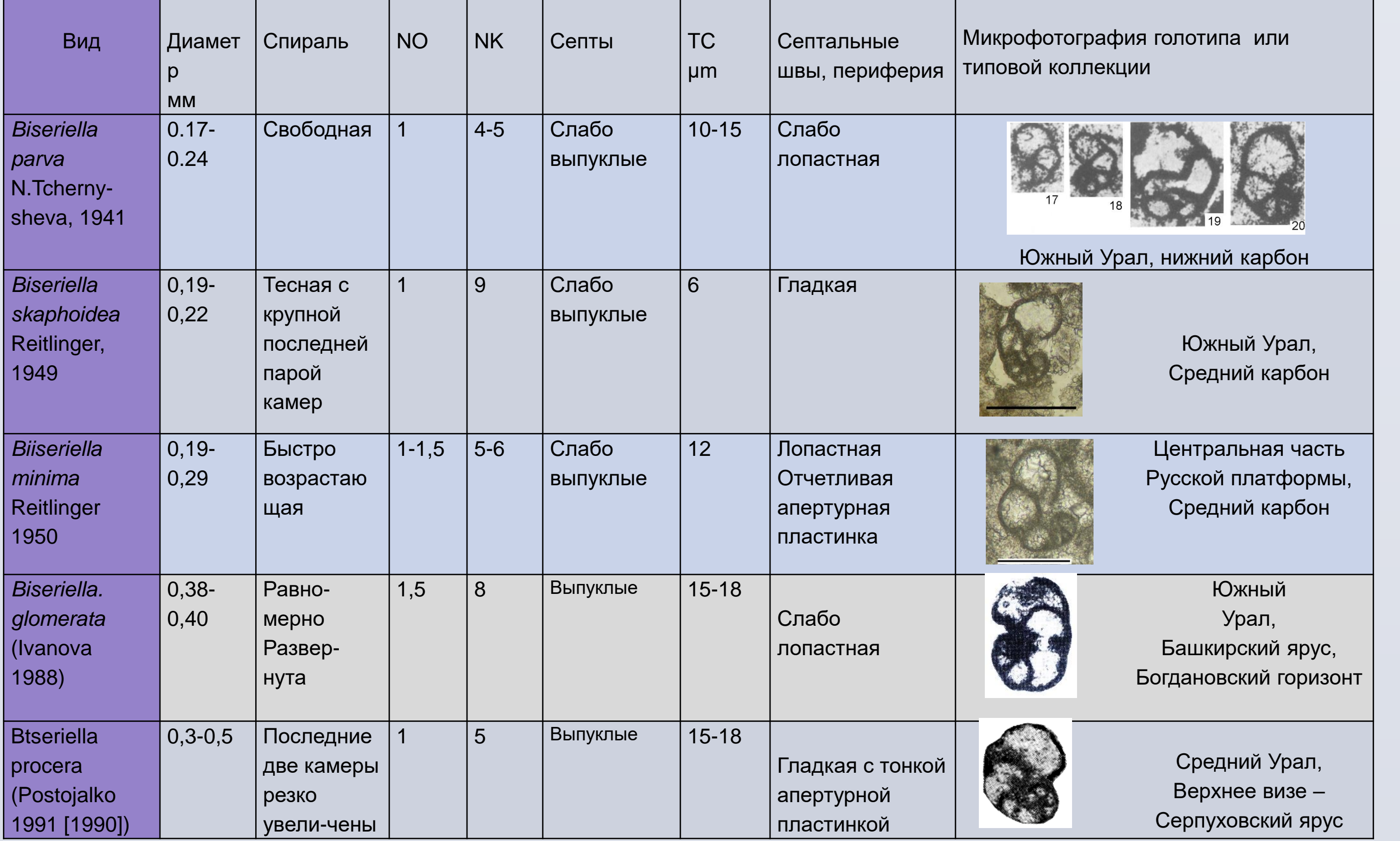

*Biseriammina uralica* N. Tchernysheva, 1941 (Чернышева, 1941) Южный Урал (из A. R. Loeblich, and H. Tappan, 1988)

*Biseriammina uralica* N. Tchernysheva, 1941 Западный склон Южного Урала, река Сикася, разрез Сиказа 1 в 0,5 км ниже впадения р. Кук-Караук, , кизеловский горизонт, обр. 60в. Коллекция Музея геологии и полезных ископаемых Республики Башкорто-стан , г. Уфа ( сборы З.А. Синицыной)

NK - Количество парных камер в последнем обороте

NO - Количество оборотов

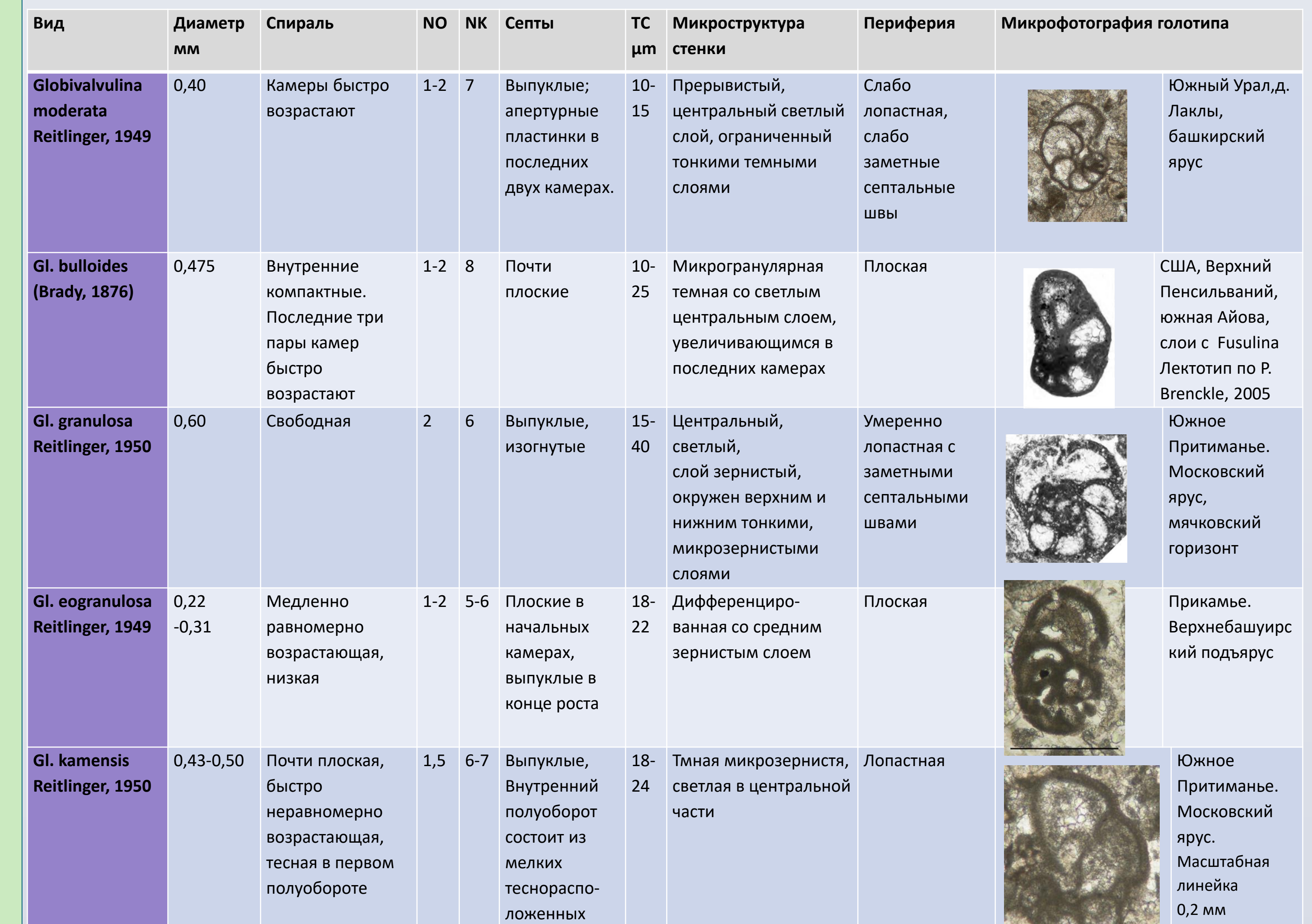

камер

*Globivalvulina bulloides*, поперечное сечение. Южный Урал, Мурадымово, башкирский Ярус, богдановский горизонт

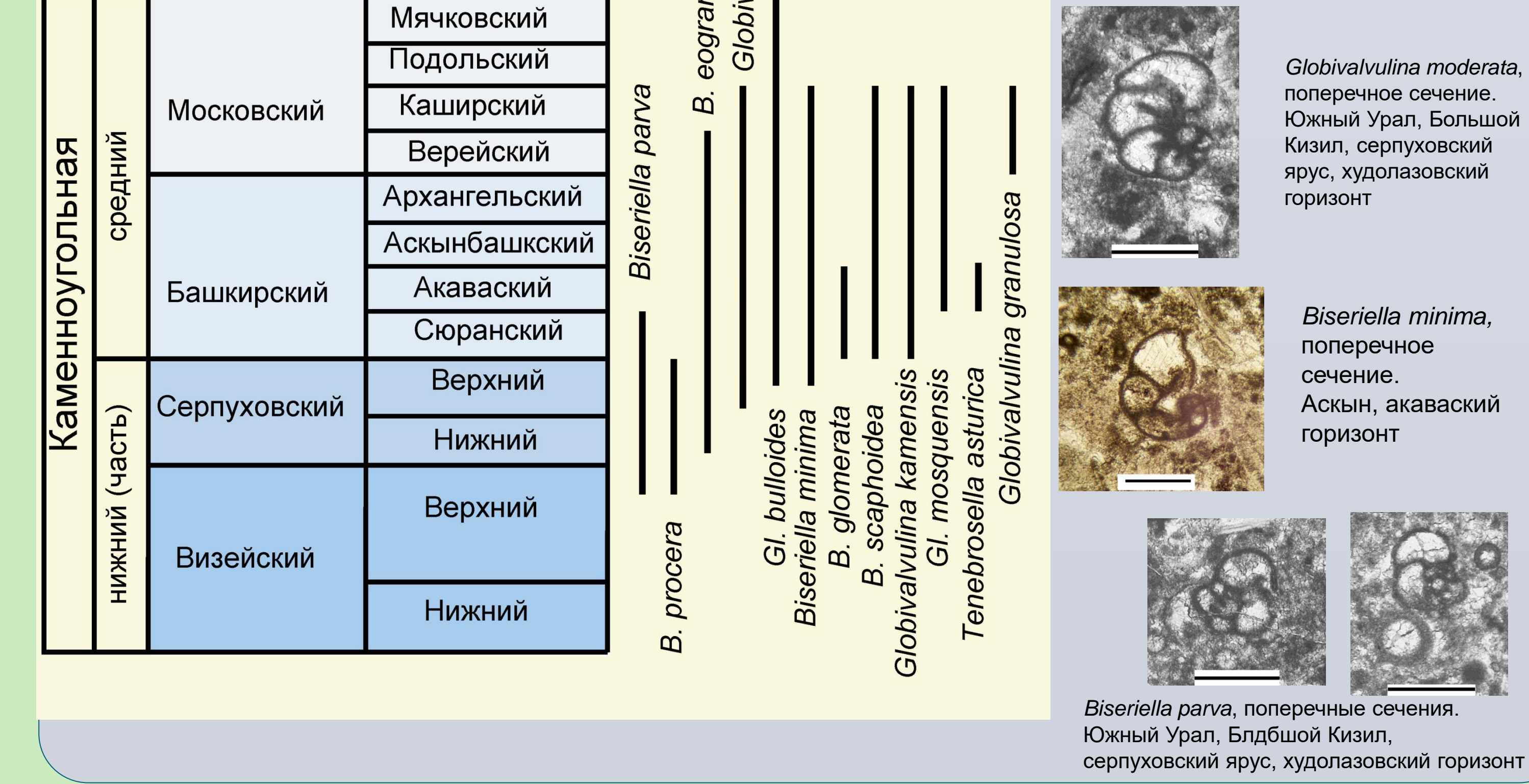

*Tenebrosella asturica* Villa and Sanchez de Posada, 1986, a, b – поперечные сечения; b – продольное сечение; c – сечение начальной части раковины. Аскын, акавасский горизонт

### **Семейство Globivalvulinidae Reitlinger, 1950**

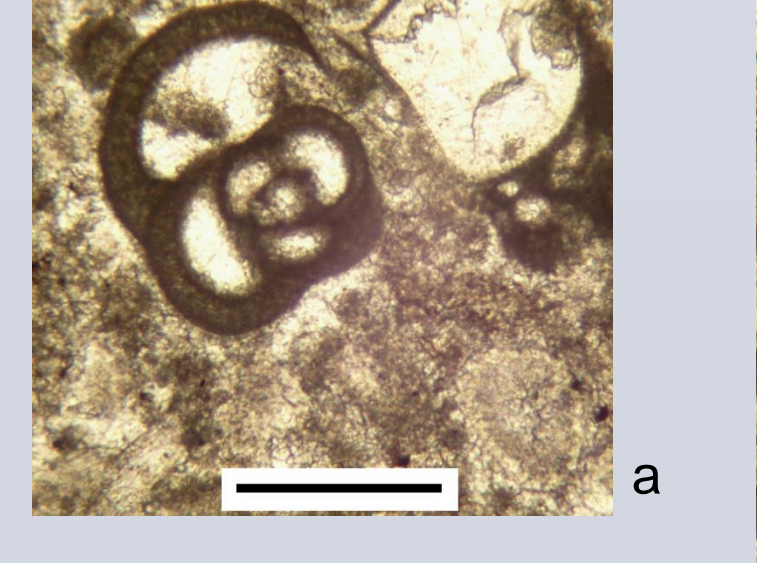

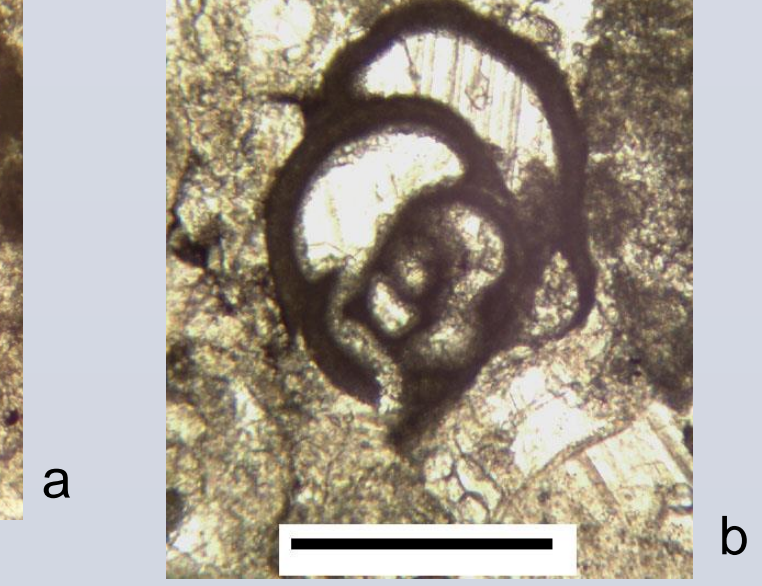

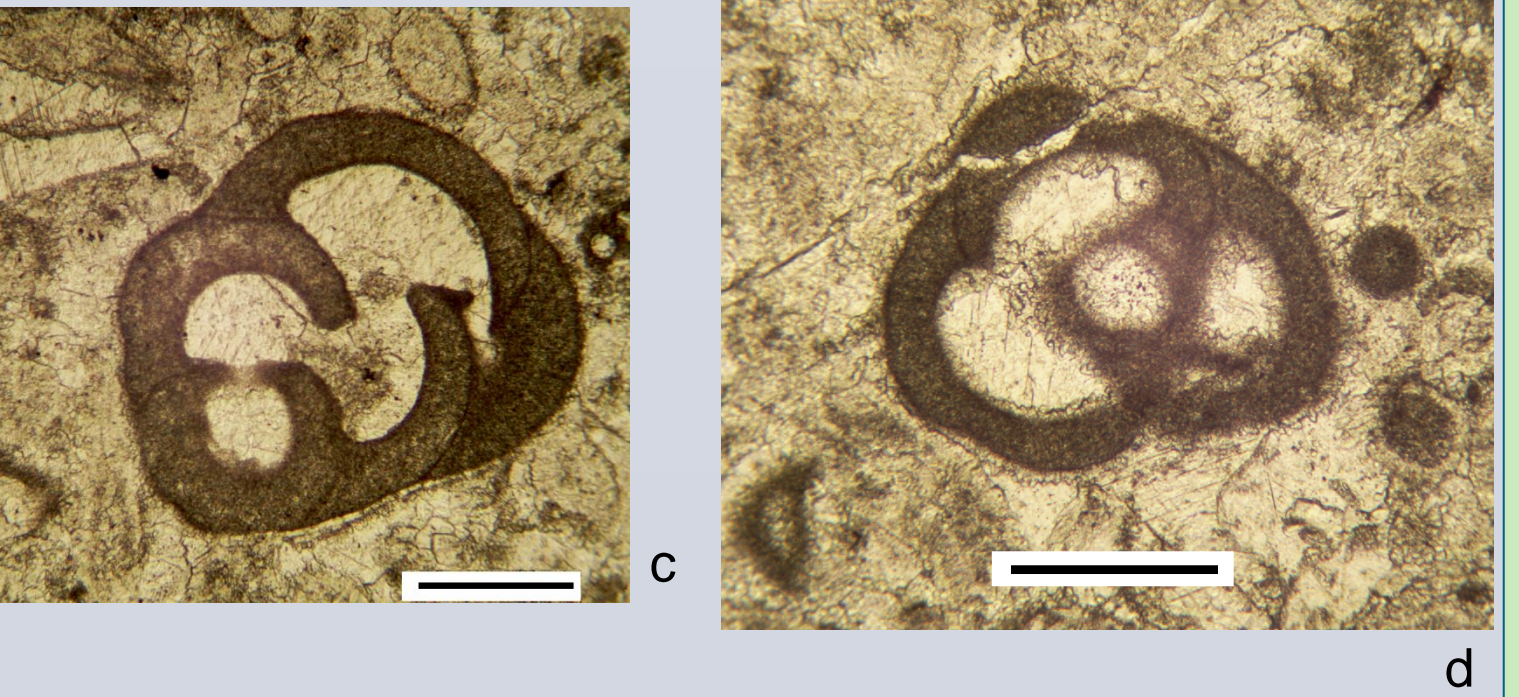

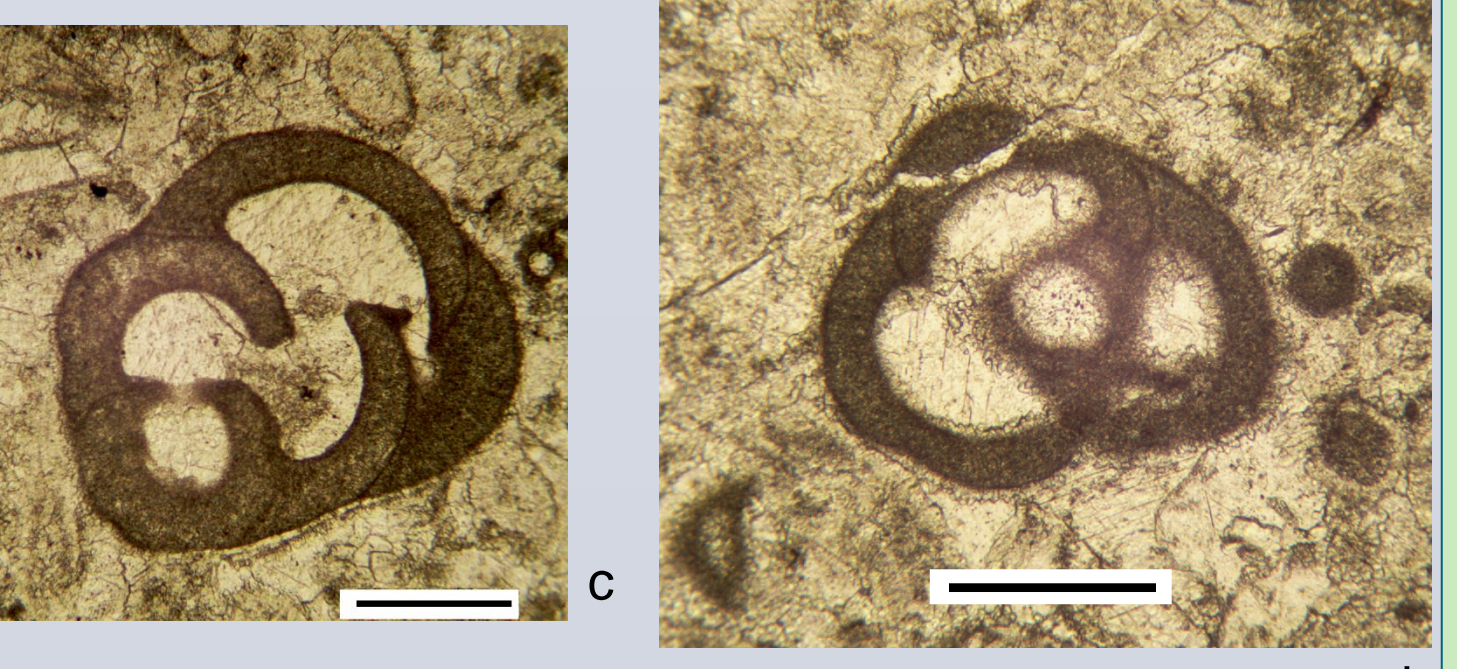

Род *Tenebrosella* имеет толстую трехслойную стенку с волокнистым средним слоем и тонкими темными внутренним и внешним слоями, напоминающими тектум фузулинид. *Tenebrosella* монотипный род, типовой вид – *T. asturica* Villa et Sanchez de Posada 1986 описан из московского яруса среднего карбона Испании. Стратиграфическое распространение: башкирский ярус (мелекесский горизонт) – московский ярус (верейский горизонт).

*Tenebrosella asturica* найдена нами в двух местонахождениях Южного Урала – по р. Аскын на западном склоне и по р. Большой Кизил на восточном склоне Урала. В обоих разрезах он встречен стратиграфически ниже, чем в Испании, в акавасском подъярусе (горизонте). В разрез Аскын, гипостратотипе башкирского яруса 12 раковин встречены в органогенном водорослевобиокластовом известняке (обр. 24/1) в совместно с комплексом зоны Pseudostaffella antiqua. В разрезе Большой Кизил, типовом разрезом кизильской свиты поздевизейского-раннебашкирского возраста *Tenebrosella* sp, встречена в органогенном вакстоуне биогермного массива (обр. 37) совместно с фораминиферами зоны Pseudostaffella antiqua.